**)2 – 1( مقدمة:**

تعرف عملية التحليل بأنها:

"عمليــة تحليــل البيانـــات والحقــائق المتعلقــة بالنظــام إلــي العناصـــر المكونـــة لهــا وإيجـاد العلاقـات المنطقيــة التــي تـربط فيمــا بينهـا وذلـك مــن اجـل تحديـد مواصــفات  $\frac{1}{2}$ متطلبات النظام الجديد".

حيث وببدأت عمليية التحليل لهيذا المشتروع فعليباً متع بدايية دراسية الهيدف مين المشروع واستمرت أثنائها ونبلـورت بعـدها، واذا كنـا فـي المرحلـة السـابقة للتحليـل نركــز علــي عمليــة جمــع الحقــائق والبيانــات والمعلومــات عــن النظــام المــراد بنــاءة فإنــهُ فــي المرحلــة الحاليــة ينبغــي التعامــل مــع هــذه البيانــات والمعلومــات بطريقــة تمكنــا كمحللــي نظــم مــن تفســيرها وتحليلهــا مــن أجــل تحديــد معــالم النظــام الجديــد ومتطلباته، لـذلك فإننــا سنخصـص الجـزء الأكبـر مـن هـذا الفصـل لبيــان مــا هــي الية التعامل مع نلك البيانات تصنيفا وترميزا وتفسيرا.

والطريقة المستخدمة في التحليل هي طريقة التحليل المتقدم باستخدام الـ UML.

**)2–2( جمع البيانات:**

هذه المرحلة تأخذ بعدا أكثر عمقا وتفصيلا، وهناك العديد من الأساليب التي يمكن للمحلل أن يستخدمها لجمع البيانات المطلوبة للمشروع وهي كالتالي: -

**)1-2-2( المقابلة الشخصية:**

وتعتبر من أهم وسائل جمع البيانات وأكثرها فعالية وتعقد المقابلات الشخصية مـع الشخص المسئول في المنظمة، وذلك من أجل الحصول على البيانات اللازمة.

تم النزول إلى أكثر من مؤسسه تواجه مشاكل في إدارة قواعد بياناتها عن بعد أو قد تحتاج إلى نظام يوفر خدمات استعلامية لزبائنها دون حصول أي مشاكل على نظــامـهم الســابق ومـن المؤسســات التــي تـم النــزول إليهــا (مؤسســه أبــو عاصــم الحضاري للصرافة).

بعد تحديد موعد للمقابلة مع رئيس مجلس الإدارة تم تجهيز بعض الأسئلة اللازمة مسنقاً:

**س/ ما اسم مؤسستكم المالية؟** مؤسسة أبو عاصم الحضاري للصرافة **س/ هل يوجد لديكم فروع داخل العاصمة او في محافظات أخرى؟** حالياً لا توجد. لكن هناك خطط مستقبلية لذلك **س/ ما هي الخدمات التي تقدموها في مؤسستكم؟** نقدم العديد من الخدمات المصرفية في مؤسستنا منها بيع وشراء العملات المختلفة وجنيهات الذهب. وكذلك إرسال واستقبال الحوالات. وأيضـا فتح حساب للعمـلاء. ونسديد فوانير يمن موبايل، سبأفون، MTN، وإي، ADSL، التلفون الثابت. **س/ هدفكم األساسي في هذه المؤسسة؟** 

هدفنا الأول والأخير هو الربح. لكن نحن في مؤسسة أبو عاصم الحضاري نسعى لتقديم أفضل الخدمات لعملائنا من خلال التعامل مع العميل والسرعة في إرسال واستقبال الحوالات وغيرها.

**س/ ما هي المشاكل التي تواجهكم في المؤسسة؟**

هناك العديد من المشاكل التي نواجهها على سبيل المثال دخول بعض العملاء بغرض الاستفسار عن أسعار الصرف. كما هو معروف أن أسعار الصرف غير ثابتة وكل يوم تتغير . فيسبب لنا العميل بعض الإزعاج داخل المؤسسة فما بالك إذا كـان أكثـر مـن شـخص. معانـا أيضـا مشكلة الازدحـام داخـل المؤسسـة. لـدينا الكثير من العملاء بسبب موقعنا المتميز ووجودنا بقلب شارع هائل يسبب لنا هذا الازدحام الإرباك وأحيانا يسبب أخطاء في العمليات الحسابية.

**)2-2-2( المالحظة:**

تم جمع بعض البيانات من خلال ملاحظة فريق العمل أثناء النزول المتكرر إلى مؤسسة أبو عاصم الحضاري للصرافة.

**)2–3( الطرق المستخدمة في عملية تسجيل البيانات:**

الطرق التي تم استخدامها في عملية تسجيل البيانات وهي كالتالي:

 $-1$ الكتابة:  $-1$ 

وهي الطريقة الرئيسية لتسجيل البيانات أثناء جمع المعلومات، حيث يتم فيها كتابة

الحقائق والمعلومات التبي تم جمعها أنثاء المقابلة والزيارات المتكررة للمصرف.

**77** 

٢– التسجيل الصوتي:

تستخدم هذه الطريقة أثناء المقابلة الشخصية، ويتم فيها تسجيل المقابلة الشخصية على إحدى وسائط التسجيل وذلك يسهل عملية استرجاعها فيما بعد.

**)2–4( منهجية النظام:** 

تم استخدام نموذج الشلال (waterfall model) لبناء النظام والنموذج عبارة عن وصف أو تمثيل مبسط لعمليات البرمجيات، وتعرض هذه العمليات من منظور خاص وعلى سبيل المثال: منظور مخطط نتابع العمل ونتابع الأنشطة، ومنظـور تـدفق البيانــات (تـدفق المعلومــات)، منظـور قواعـد وأعمــال (تحديـد أعمال).

ونمــوذج الشـــلال عبـــارة عــن نمــوذج عمليـــة البرمجيـــات الــذي هــو مــوجز مجـرد للعمليــات الفعليــة الموصـــفة، وقــد يحتــوي علــي الأنشــطة التــي هــي جـزء مـن عمليـات البرمجيـات والمنتجـات البرمجيــة والقواعـد التــي نتبــع فــي هندسة البرمجيات.

استخدم هـذا النمـوذج لتوافقيتــه مــع خطــوات بنــاء نظامنــا ويمكـن وصــف خطواته كالأتي:

- 1- تعريف وتحليل وتحديد المتطلبات &Requirement Definition .Analysis
- Y-تصميم النظام وتصميم البرمجيات System and software .design
- Implementation and testing of  $-5$ تنفيذ واختبار وحدات النظام .system units
	- -4 تجميع النظام واختباره system Integration and testing.

- عمل النظام وصيانته system Operation and maintenance.

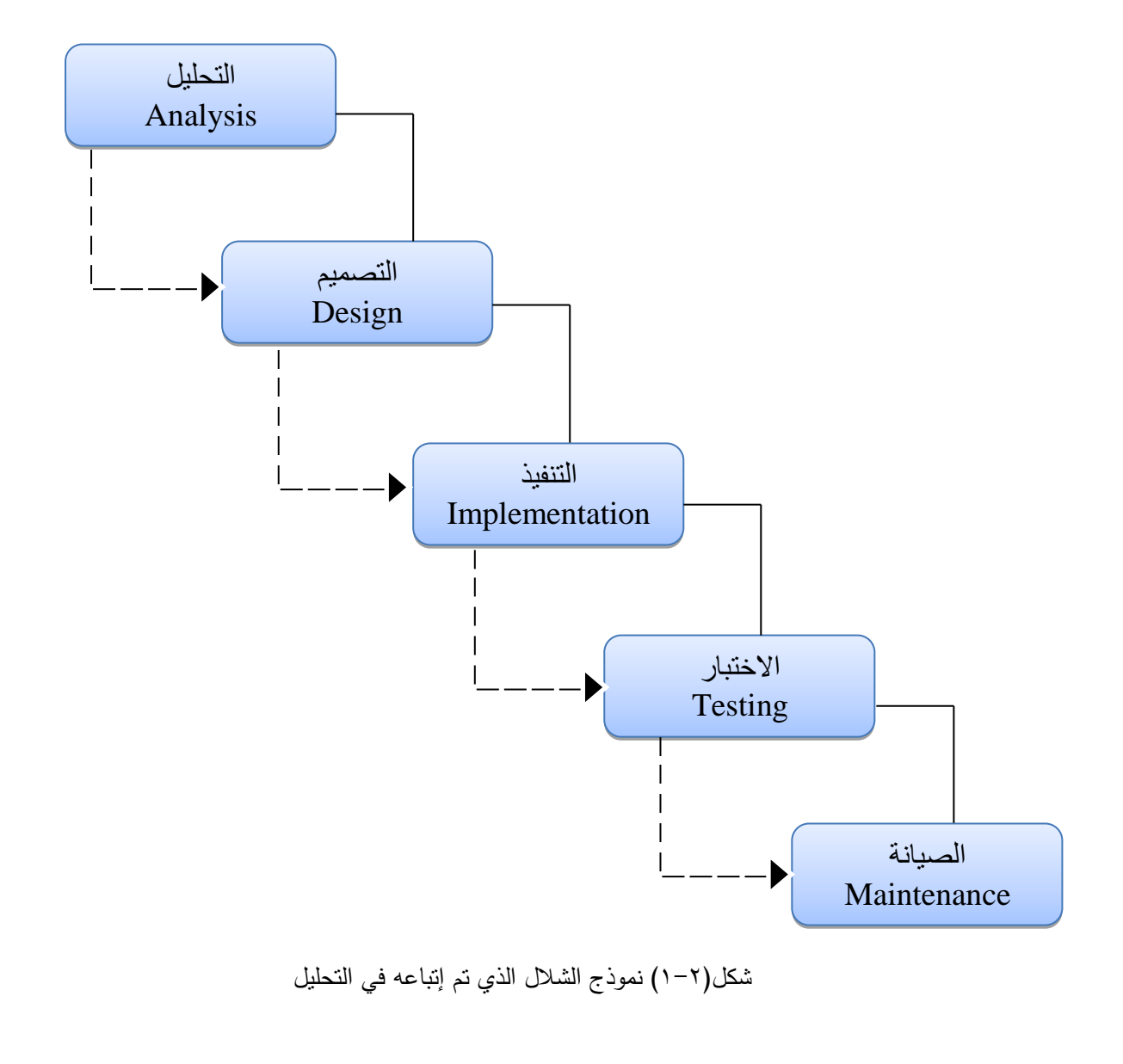

 **:)The Class Diagram( األصناف مخطط( 5 – 2)**

هو عبارة عن مخطط يوضح الجدول Class ويستخدم وصف أنواع الكائنات في النظام والعلاقات المتبادلة بين بعضها البعض، ويصف مخطط الفئة من

ثلاث منظورات Perspective عند تصميم النظام:

1- منظور التصور Conceptual.

8- منظور المواصفات Specification.

٣- منظور التنفيذ أو الانجاز Implementation.

والشكل التالي يوضح مكونات مخطط الأصناف:

Class Name

١. اسم الجدول

Attributes

٢. حقول الجدول

Operations()

٣. الدوال المستخدمة

شكل (٢-٢) يوضح مكونات مخطط الأصناف

**)6-2( الجداول األساسية:**

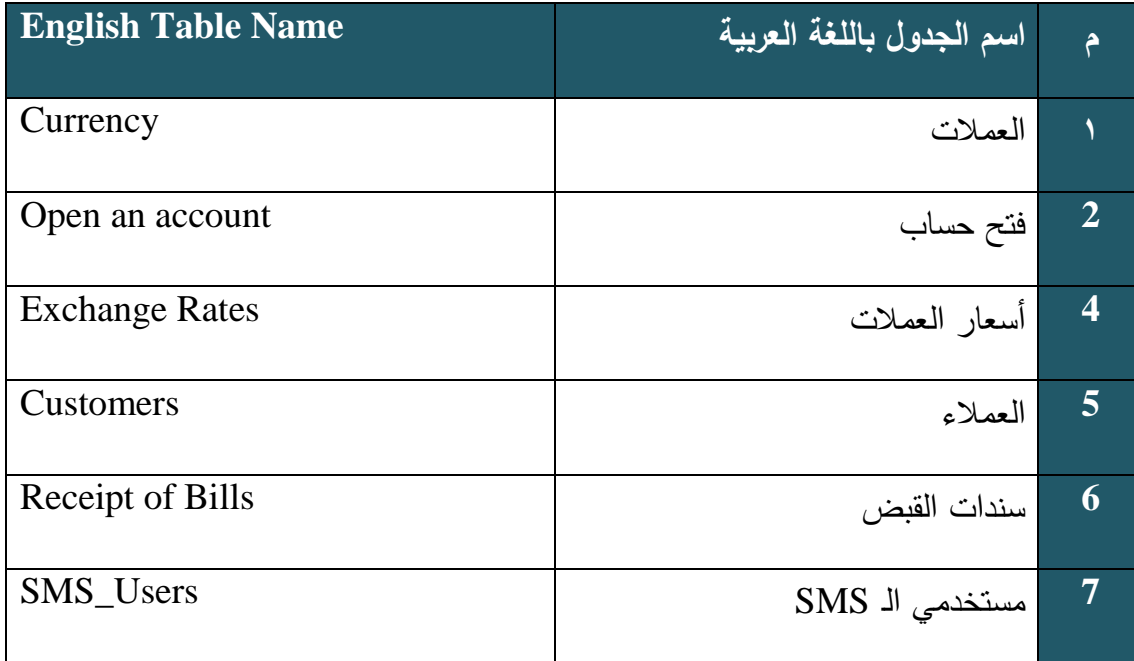

جدول (٢-١) الجداول الأساسية

**)2 –7( المخططات التفاعلية Diagram Interaction:**

عبارة عن وصف أو نمذجة تصرف أو سلوك Behavior حالات الاستخدام

بوصف الطريقة التي تتفاعل بها مجموعات الكائنات لإتمام مهمة معينه، النوعان

الأساسبان لمخططات التفاعل هما:

-1 مخططات النتابع Sequential Diagram.

-2 مليياا التعان Diagram Collaboration.

)1-7-2( مليي التتاب Diagram Sequential:

تشرح وتبين مخططات التتابع تصرف الكائنات في حالة الاستخدام

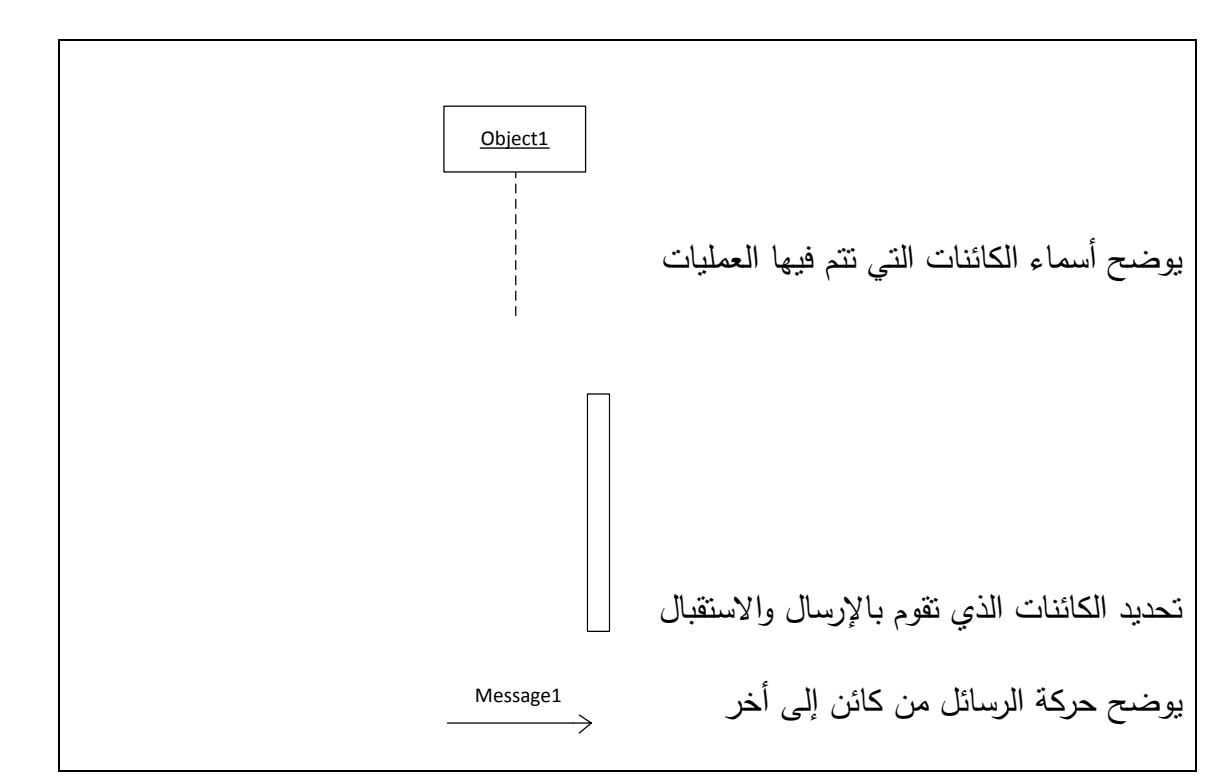

عن طريق وصف الكائنات والرسائل التبي نقوم بتمريرها.

شكل (٢–٣) يوضح الأشكال المستخدمة في مخطط التتابع

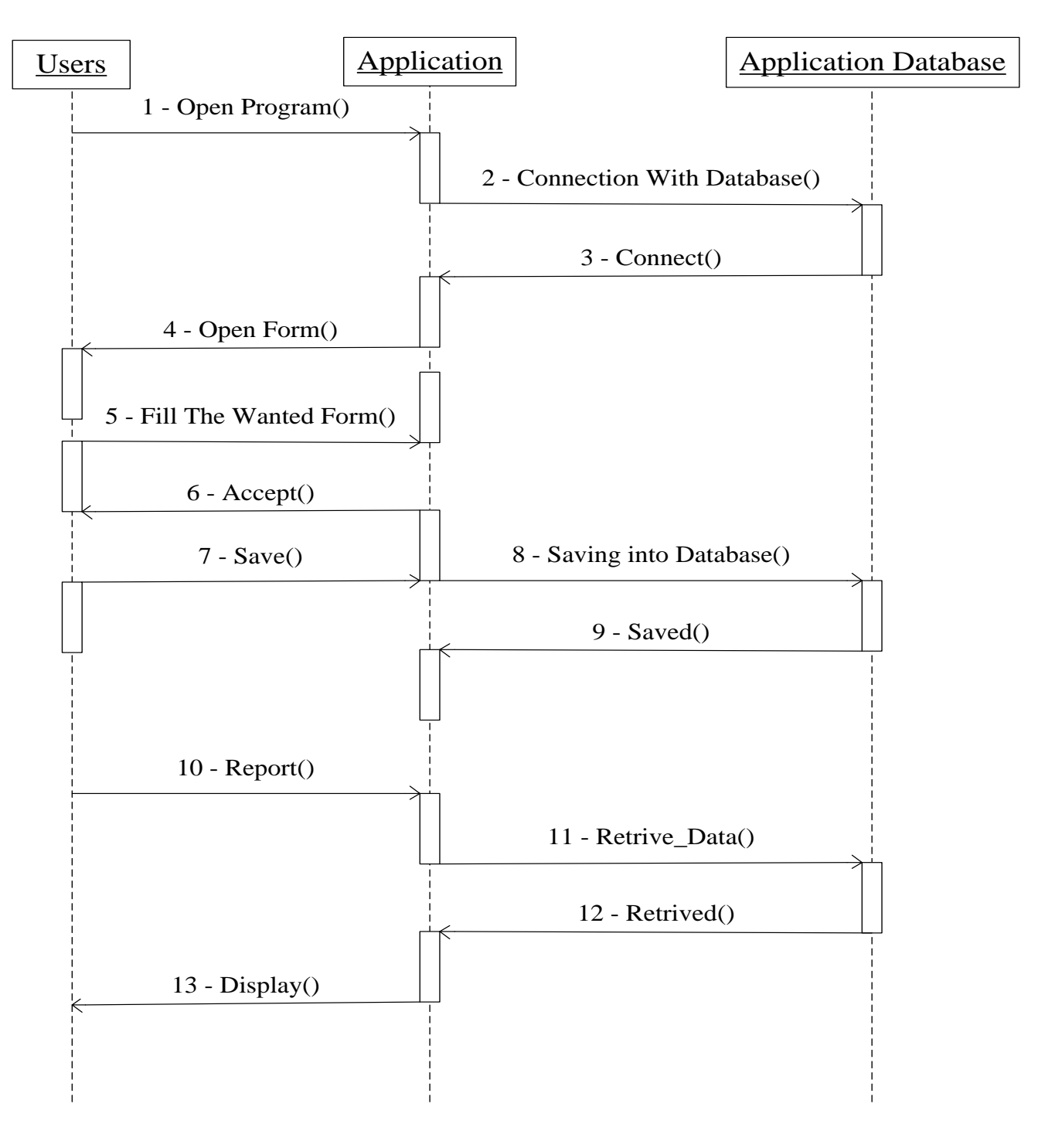

شكل (٢-٤) مخطط النتابع لتطبيق النظام

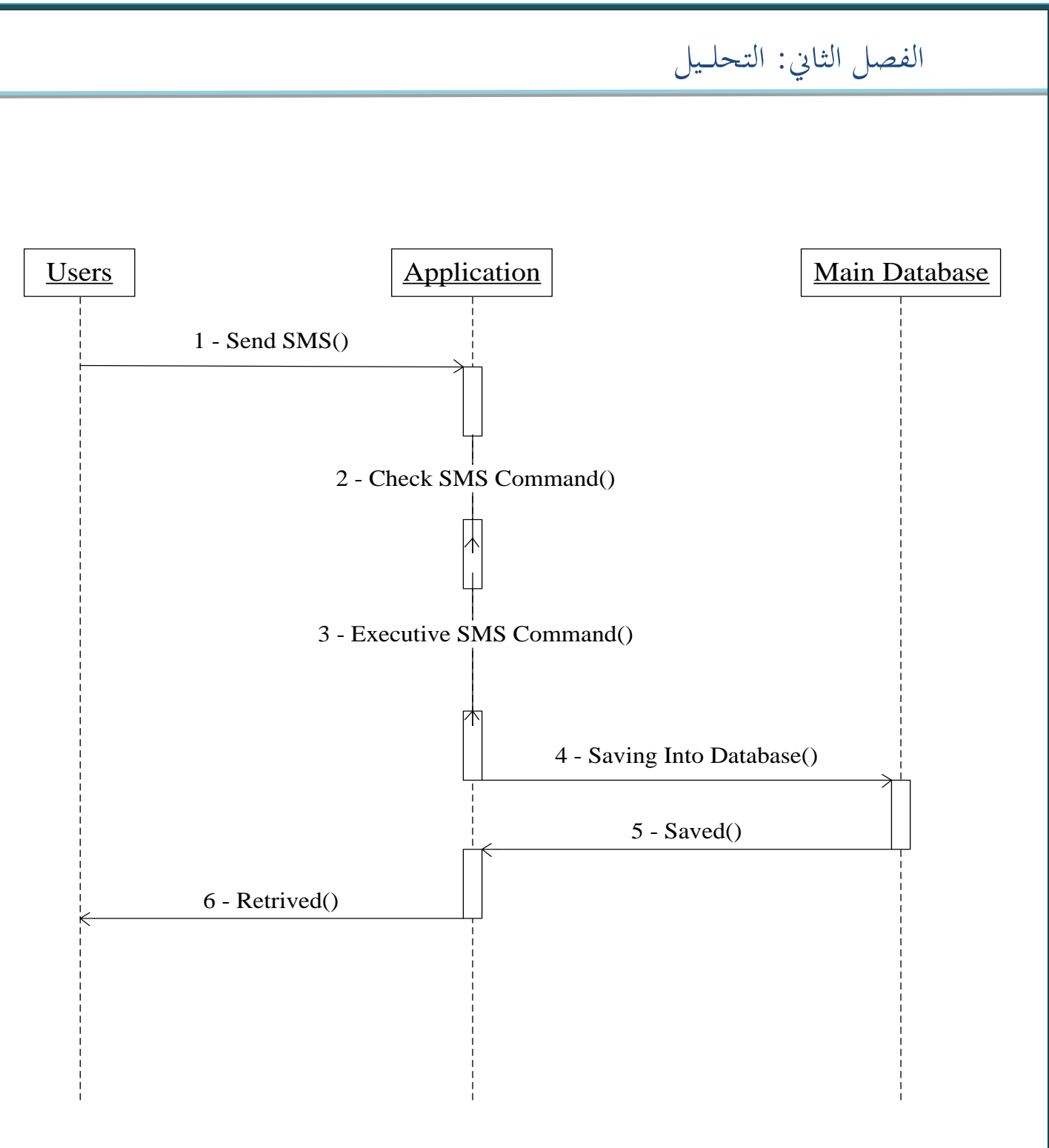

شكل (٢-٥) مخطط النتابع لتطبيق النظام عن طريق رسائل الSMS

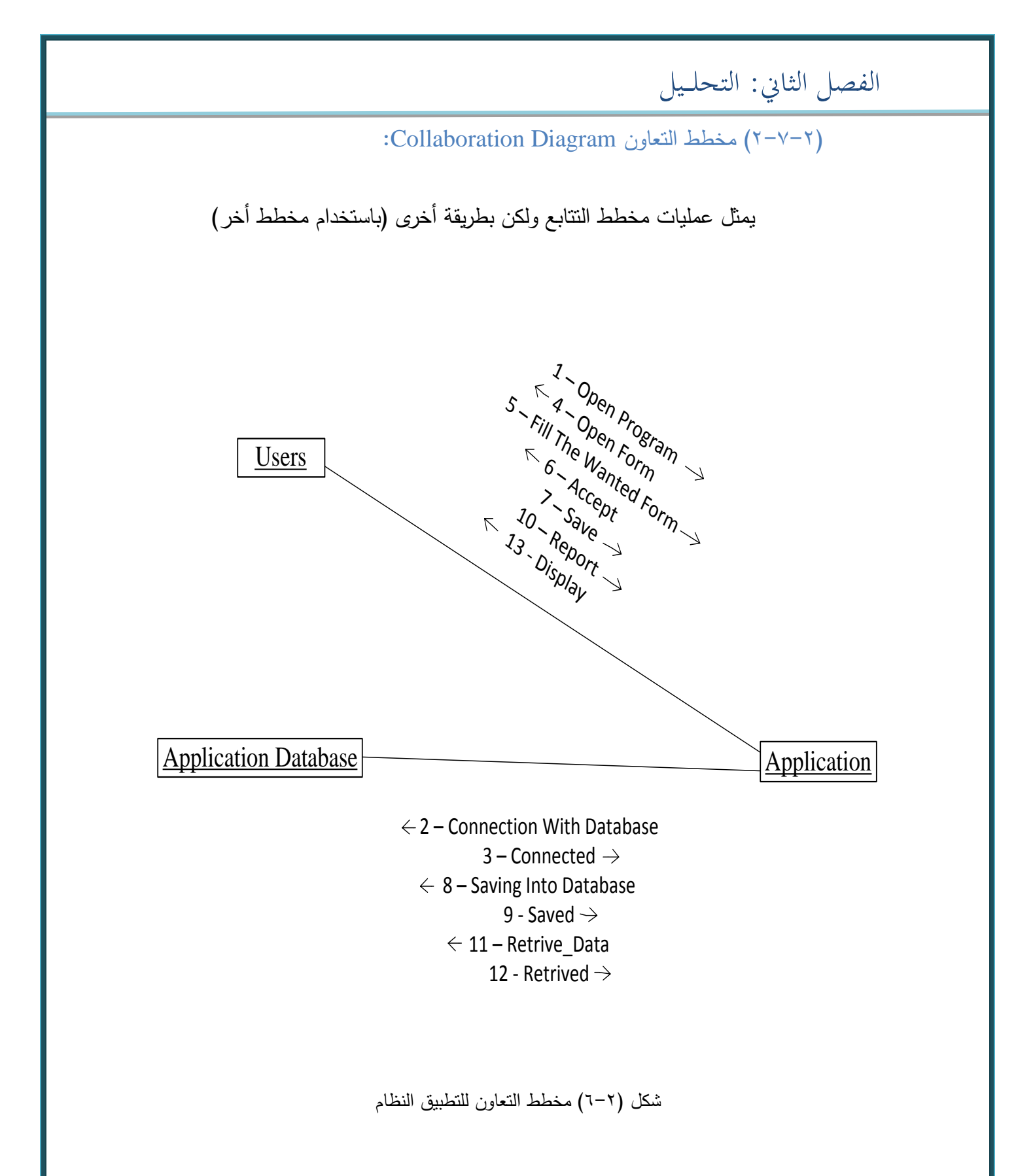

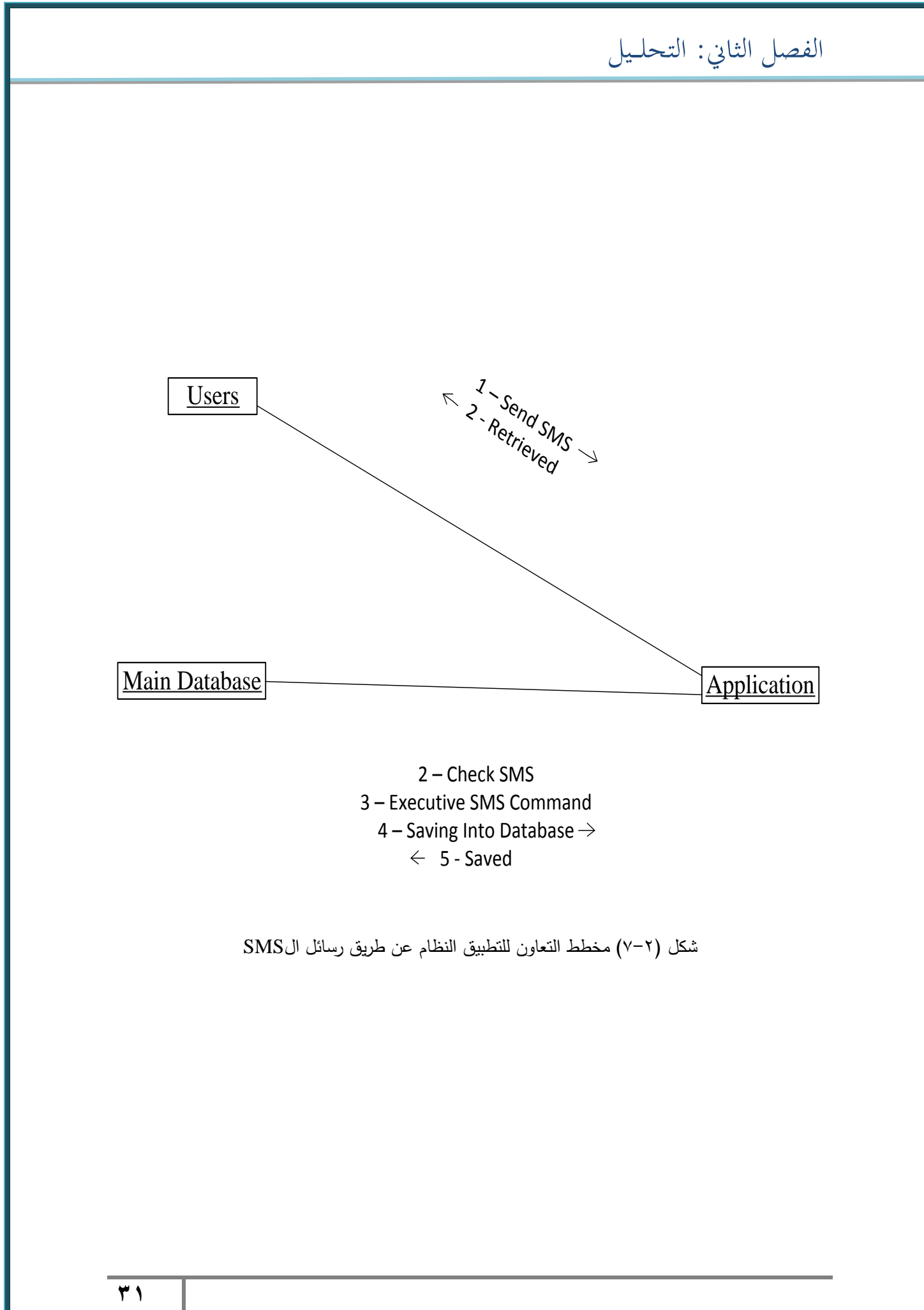

2 − Check SMS<br>3 − Executive SMS Command<br>4 − Saving Into Database →<br>5 - Saved – 5 → Saved النعاون للتطبيق النظام عن طريق رسائل ال

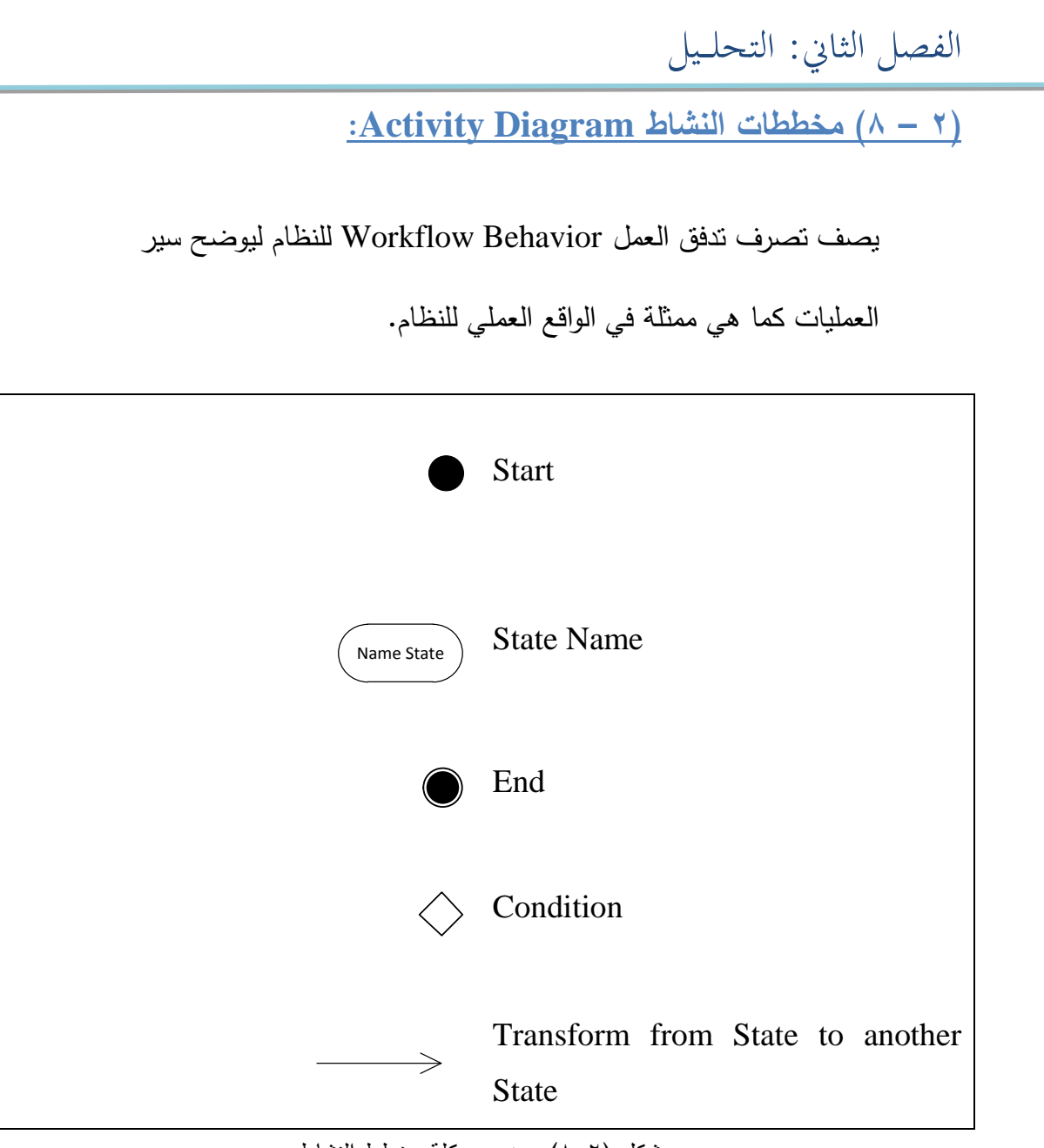

شكل (٢-٨) يوضح هيكلة مخطط النشاط

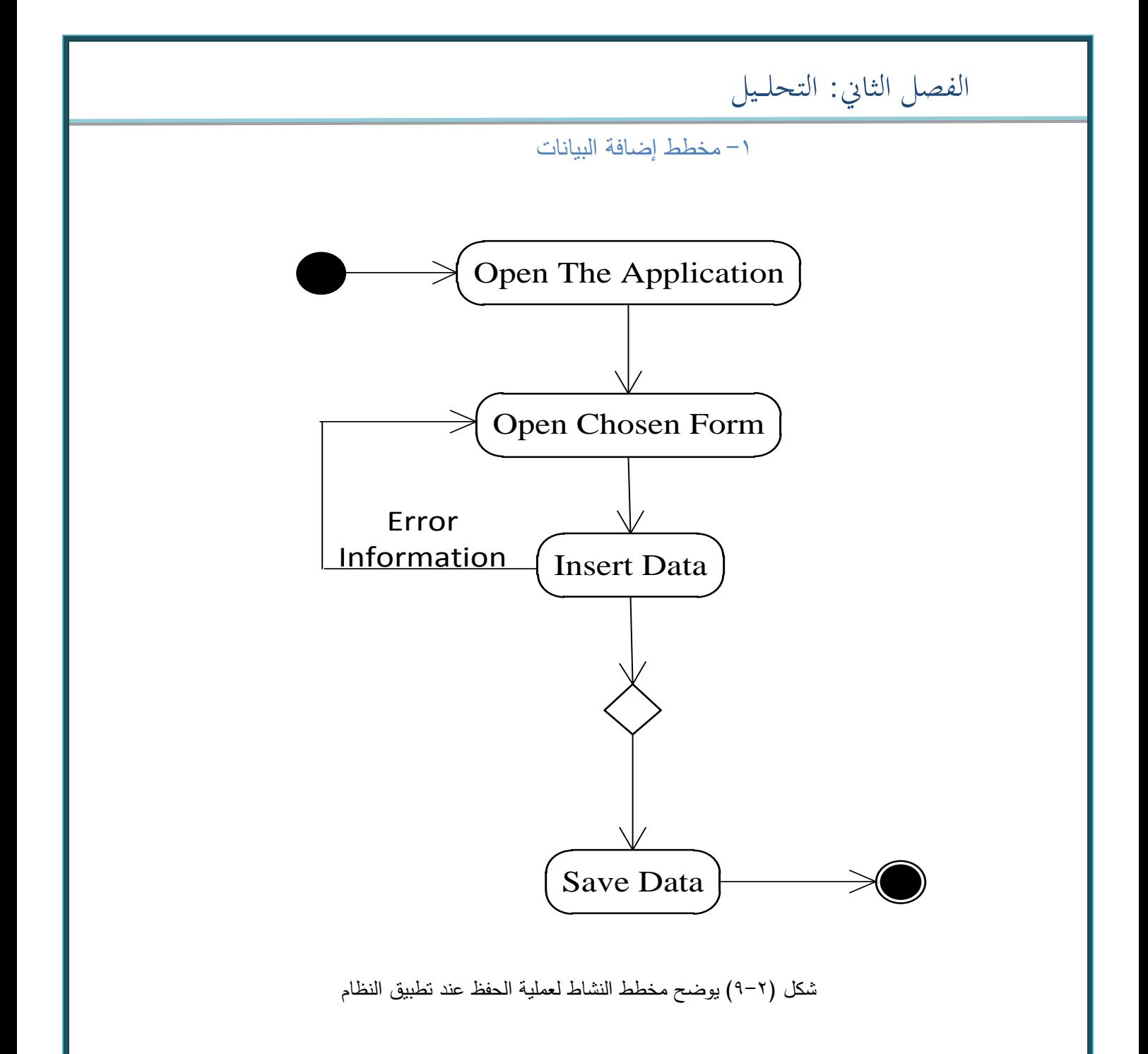

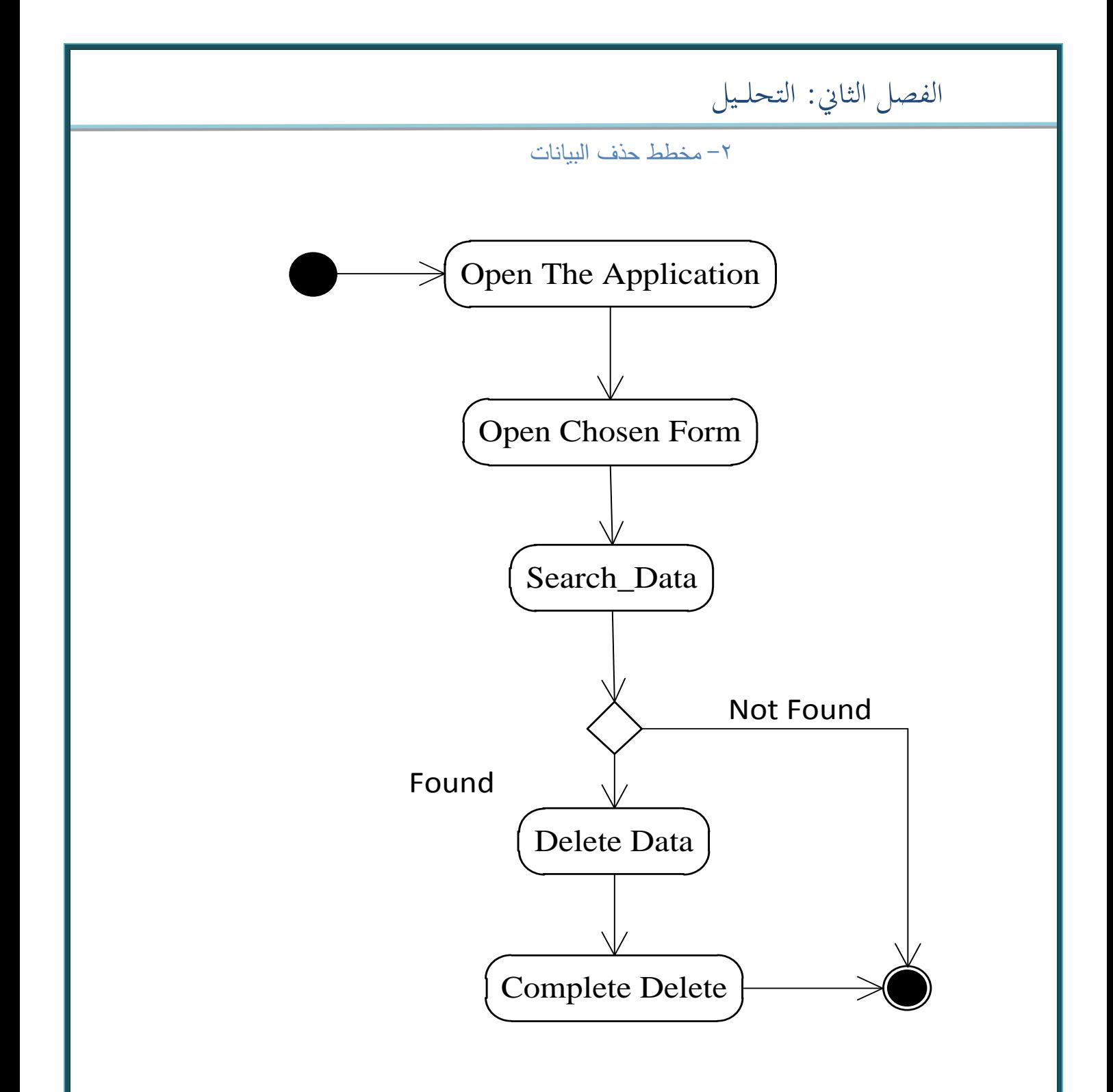

شكل (٢-١٠) يوضح مخطط النشاط لعملية الحذف عند تطبيق النظام

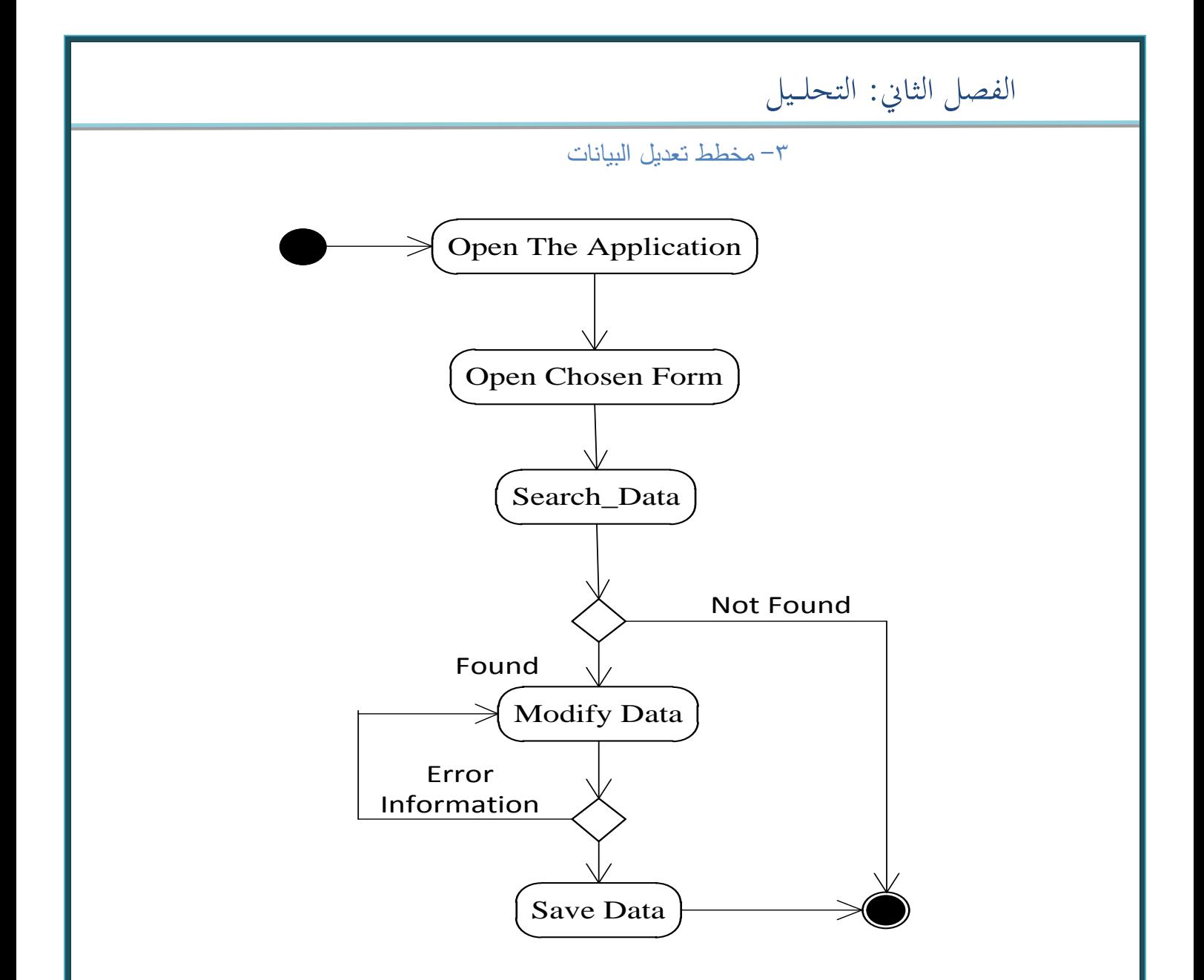

شكل (٢–١١) يوضح مخطط النشاط لعملية التعديل عند تطبيق النظام

**)9-2( نماذج عمليات النظام** 

(1-1-1) المخطط البيئي:

يعرض مخطط السياق نطاق النظام موضحاً الكيانات الخارجية التي نتعامل مع النظام والبيانات التبي يتم تبادلها مع هذه الكيانات دون الاهتمام بكيفية العمليات على هذه البيانات، ويعمل مع النظام الكبانات التالية :

-1 العميل : يقوم العميل بطلب فتح حساب ٢– موظف الصرافة : يقوم موظف الصرافة بفتح حساب ونسجيل بيانات العميل -- مودم جي إس إم (موبايل) يقوم باستقبال رسائل الSMS من العميل وربطها بالنظام المصرفي ثم الرد على العميل

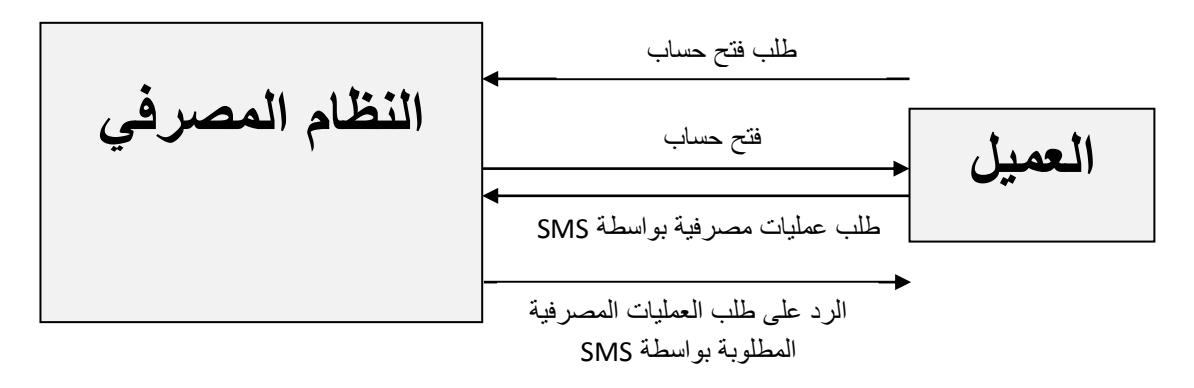

شكل (٢–١٢) المخطط البيئي الذي يوضح سير البيانات للمصرف

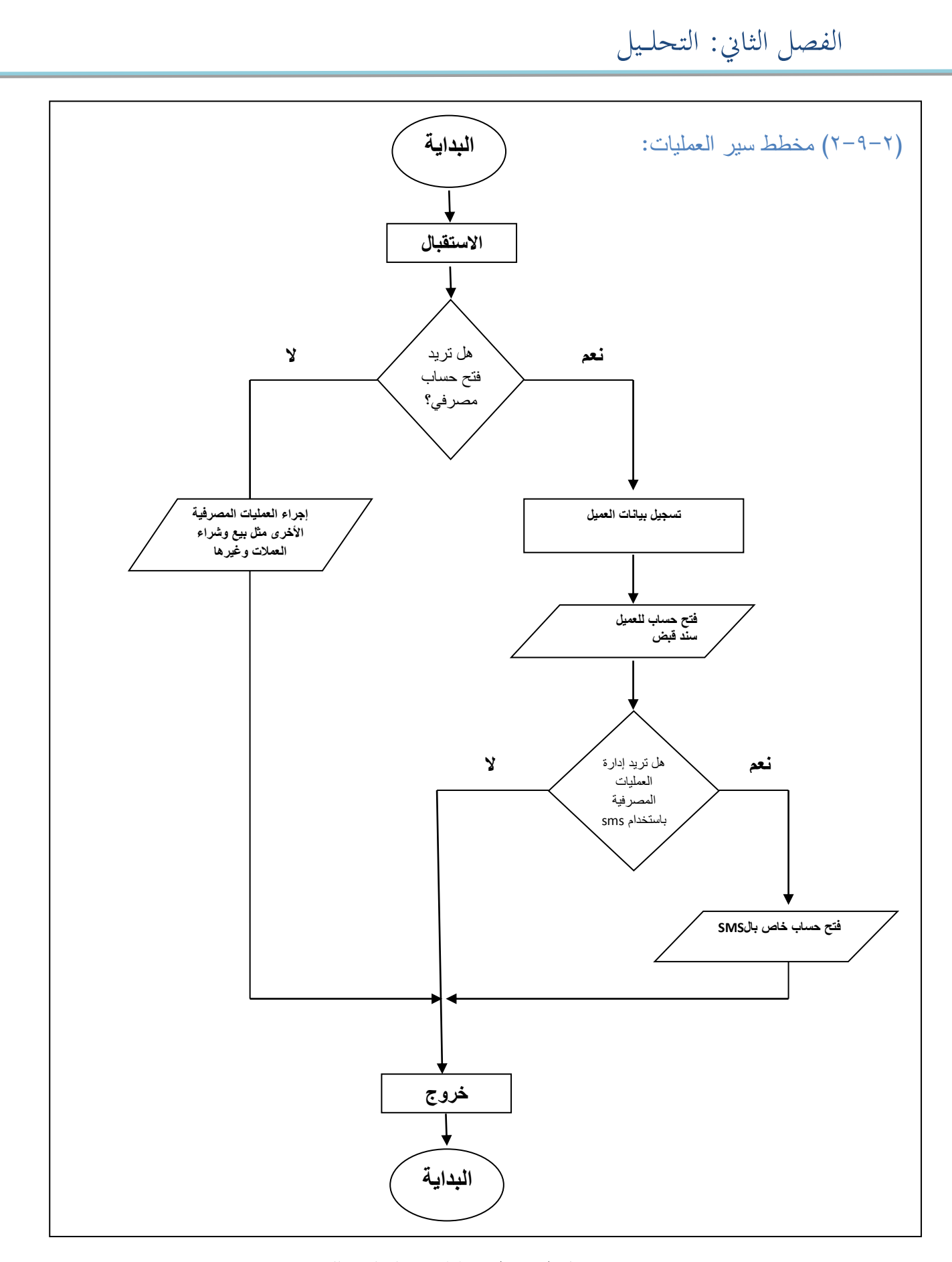

شكل (٢-١٣) مخطط سير العمليات للمشروع

 $\overline{Y}$ 

**)10-2( مخططات تدفق البيانات** 

هي وسيلة تستخدم لمعرفة سير ندفق البيانات وتحليل الأنشطة وعلاقتها بالمعلومات وتحليل المدخلات والمخرجات، وتمر مخططات تدفق البيانات بعده مستويات تبدءا من المستوى الصفري وهو أول مستوى من مستويات مخطط ندفق البيانات ولا يحتوى علمي أي مخازن وبعد ذلك المستوى الأول وهو أكثر تفصلاً من المستوى الصفري حيث يبدءا في هذا المستوى تقسيم العمليات وتوضيحها بشكل اكبر ويبدءا ظهور المخازن في هذه المستوى ومن بعد تأتي باقي المستويات ويكون كل مستوى أكثر تفصيلاً من المستوى الذي قبله وهكذا إلى أن نصل إلى النهاية AGENS وهو أخر عنصر أو كينونة في ندفق البيانات.

أولا: المستوى الصفرى

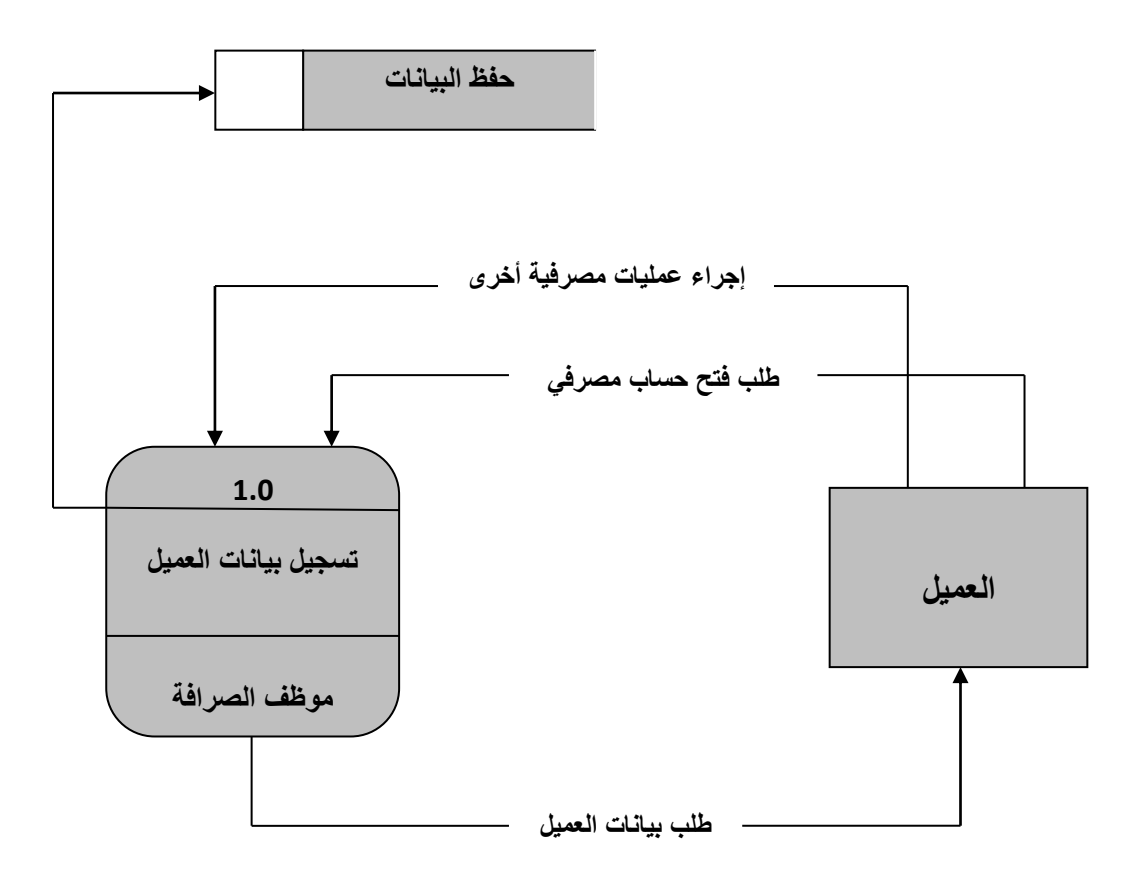

شكل (٢–١٤) مخطط ندفق البيانات المستوى الصفرى

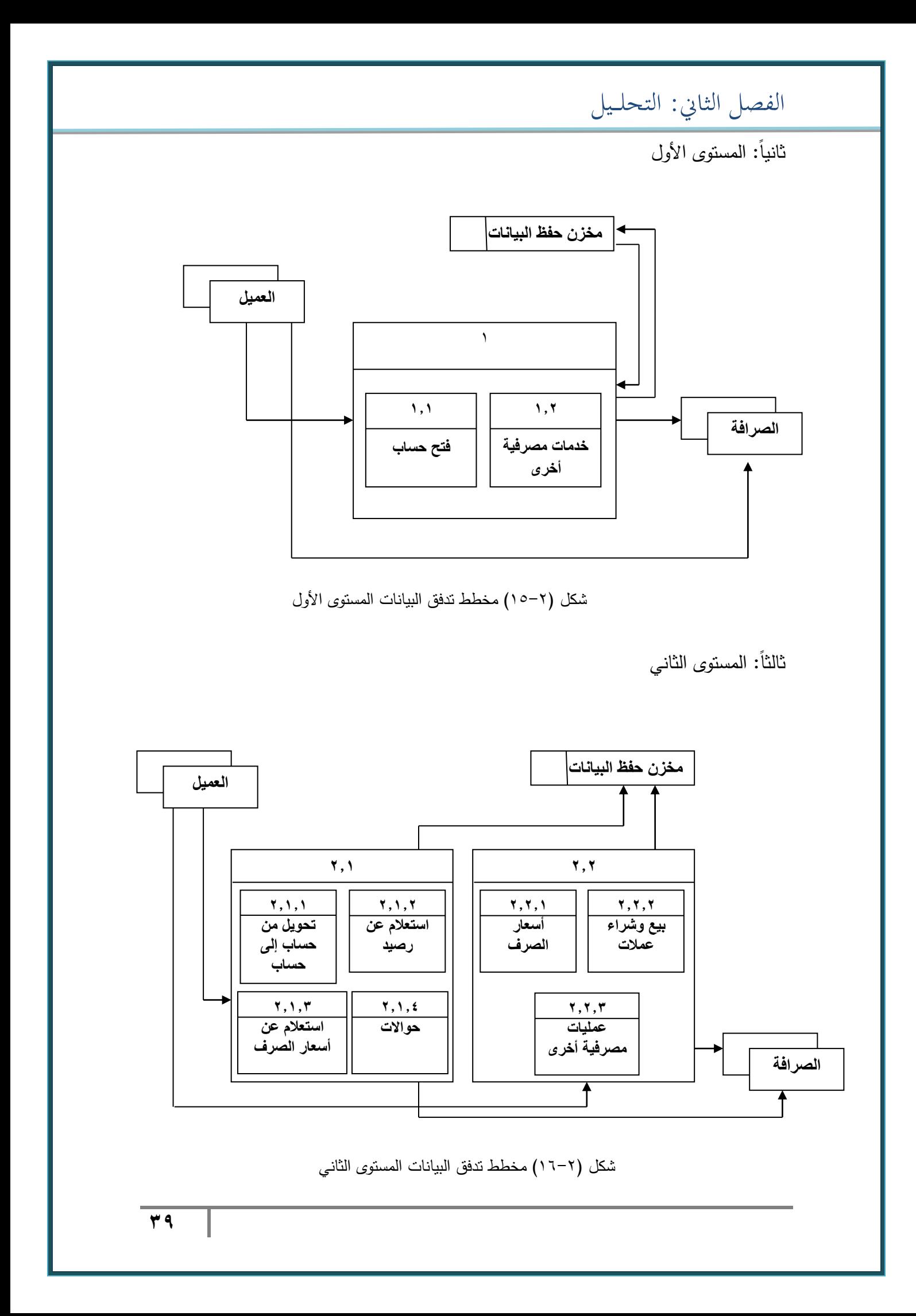

**)11-2( المخططات التفصيلية**

1– يأتي العميل إلى الصرافة.

٢– يطلب العميل خدمات مصرفية.

- يبيع أو يشتري العملات.
	- فتح حساب.
- الاستعلام عن سعر الصرف.
- ٣- في حالة طلب فتح حساب:
	- يتم إدخال بيانات العميل.
		- **•** يفتح حساب للعميل.
- يؤخذ من العميل المال ويعطي سند قبض.

٤− يقوم موظف الصرافة بسؤال العميل إذا أراد إدارة العمليات المصرفية باستخدام الSMS.

- 0- في حالة موافقة العميل:
- ي تح حسا للعميل لاك بالSMS.
- يعي العميل MENU لاك بالتعليماا ال مة الستلعا اللعمة.
- ٦− في حالة استخدم العميل خدمة إدارة العمليات المصرفية باستخدام الSMS يمكنه القيام بالاتى:
	- فتح وإغلاق الحساب.
	- الاستعلام عن الرصيد المتبقى في الحساب.
		- تحويل حوالات.
		- تحويل من حساب إلى حساب أخر .

**)12-2( المتطلبات الغير وظيفية** 

هذه المنطلبات من المفترض أن تصف الخصائص الإضافية للنظام مثل متطلبات الأداء أو قابلية الاستخدام للنظام أو أمان النظام. فهي تعتبر متطلبات للجودة الإجمالية للنظام، ومن الممكن أن تضع أو تضيف هذه المتطلبات بعض القيود على الخدمات وهذه من تلك المتطلبات:

١– أمان النظام(جميع البيانات يجب أن نكون محمية). ٢– أن يكون النظام سهل للاستخدام من قبل المستخدمين الذين سيتعاملون معه سواءً كانوا موظفين في الصرف أو عملاء باستخدام SMS. ٣– أن يكون ذو جوده عالية ويلبي جميع احتياجات المستخدم.

**)13-2( قيود التصميم** 

بدلاً من تعريف ما الذي سيعمله النظام، هذا التصنيف يختص بتحديد بعض القيود على تصميم النظام والتي يجب أن تلبيها حتى يتوافق النظام مع المواصفات النقنية المطلوبة أو مع مواصفات العقد ومن هذه القيود:

1− تتم كتابة الكود البرمجي بلغة VB.NET وبجب أن يعمل بشكل سليم. ٢− تصميم واجهات النظام بال VB.NET ولابد أن تحتوي جميع المواصفات المطلوبة.

**)14-2( متطلبات واجهات االستخدام** 

أن نكون واجهات سهلة التعامل معها.